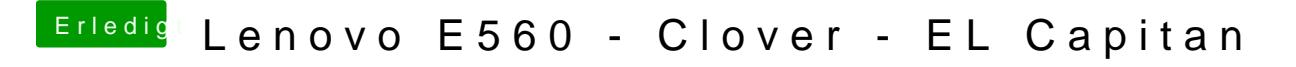

Beitrag von iPhoneTruth vom 11. Januar 2017, 21:39

Hmm, leider tut sich damit per Sound auch nichts!